## Возникновение интернета в России

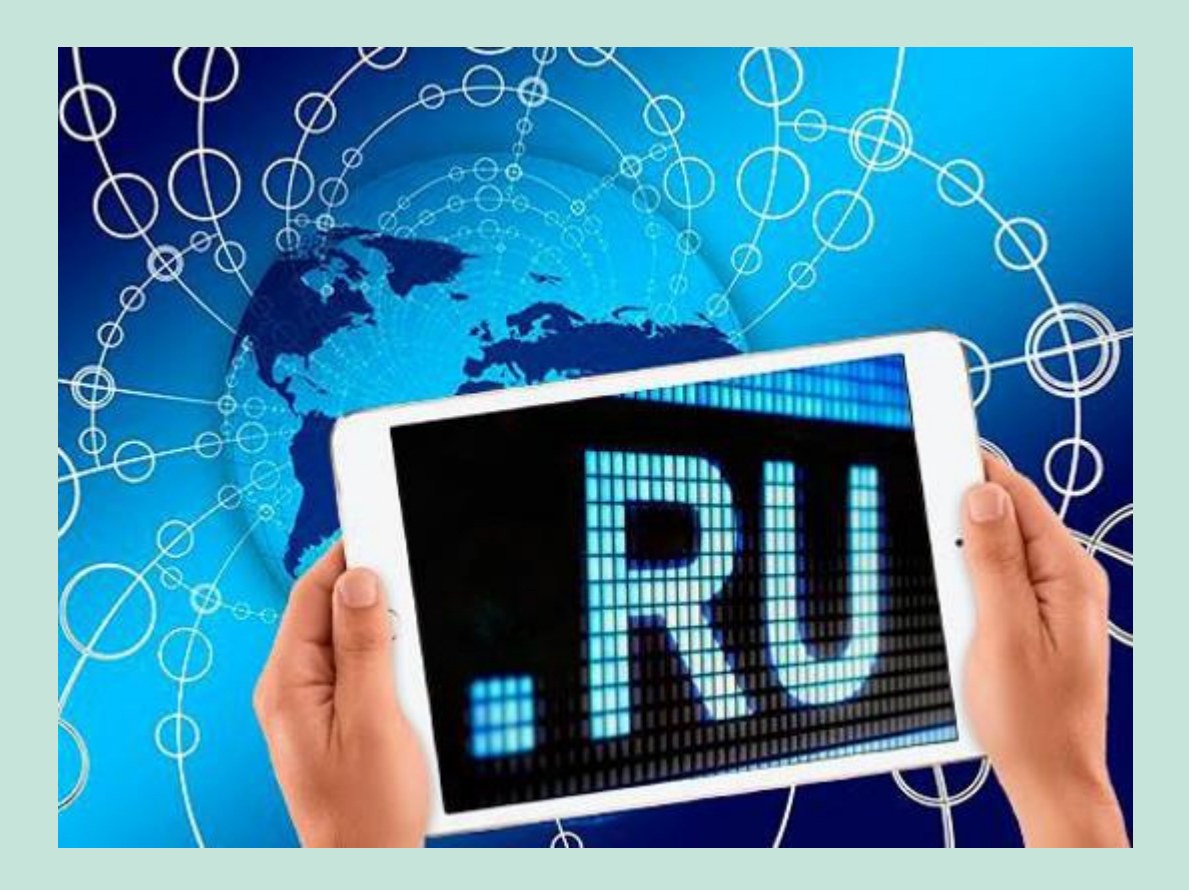

Первый шаг к возникновению «рунета» был сделан в 1990 году, в то время, когда образовалась американская общественная организация под названием «Гласнет». Из названия понятно, что эти общественники преследовали цель сделать общество максимально открытым для информации. Они видели в этом глобальную просветительскую миссию.

Результатом стало то, что «Гласнет» стал одним из первых коммерческих провайдеров на Земле, а после ряда слияний и поглощений другими компаниями, появилось ООО «ТелеРосс».

Далее была образована компьютерная сеть «Релком» и своим появлением она во многом обязана сотрудникам Института имени Курчатова. Довольно скоро к этой системе подключились около тридцати научно-исследовательских центров, которые использовали то, что сегодня мы называем электронной почтой. В 1991 году, в феврале впервые применяется протокол TC/IP. 1 мая 1991 года объём интернет-трафика в России возрос настолько, что этот день вполне можно назвать днём рождения рунета.

В 1993 году основана компания-провайдер «Демос Он-Лайн», в дальнейшем ставшая одной из наиболее крупных в нашей стране фирмой по предоставлению телекоммуникационных услуг.

В 1994 году впервые был зарегистрирован сайт с доменом RU - это начало отсчёта развития русской зоны Интернета. Развивается структура для поддержания сетей институтов и университетов нашей страны на единой базе, то есть расширение компьютерных сетей. Этот процесс осуществлялся в рамках государственной программы «Университеты России». Появившаяся в результате сеть Runnet при помощи систем спутниковой связи охватила шесть регионов страны. В 1996 году сеть Runnet покрыла уже 15 регионов.

Институтом «Открытое общество» весной 1996 года был запущен проект «Университетские центры Интернет», который был рассчитан на пять лет. Правительство РФ способствовало развитию этой программы. На её осуществление ушло порядка 130 миллионов долларов, включая установку необходимого оборудования. Впервые в нашей стране появилась возможность передавать данные со скоростью 256 килобит в секунду. Получает свой размах поисковая система «Рамблер».

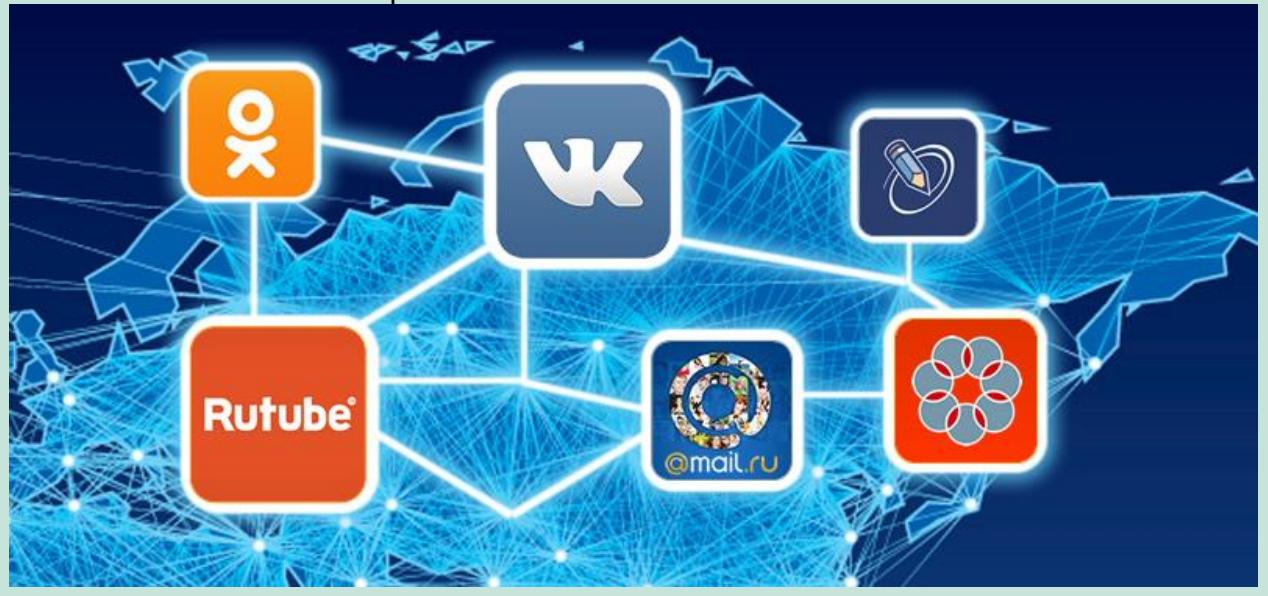

Радиовещание активно пользуется сетевым пространством. Одной из первых в этом направлении сделала шаг радиостанция «Серебряный дождь», вещая онлайн круглые сутки. Такими значительными явлениями и ознаменовались 1995-1996 годы. В 1997 году отпраздновала первый «день рождения» система ICQ, Уже через шесть месяцев 130 тысяч россиян пользовались ей.

В феврале 1997 года в Интернете была запущена российская поисковая машина AltaVista, которая немного позднее была модернизирована.

Весной 97-го впервые был поднят вопрос об использовании Интернета в корпоративных сетях. Для этого был организован специальный интернет-форум, в котором участвовали представители нескольких сотен российских и иностранных компаний. В феврале того же года «Рамблер» запустил свою знаменитую рейтинговую систему, которая оценивала популярность веб-сайтов в различных категориях.

В сентябре 1997-го произошло поворотное событие в развитии интернет-коммуникаций России: зарегистрирована поисковая система «Яндекс», которая сделала возможным удобный поиск информации на русском языке. В этом году количество русских сайтов возросло в сотни раз. Таким образом именно последнее десятилетие «атомного века» стало задавать темп развитию русского Интернета.

В 1999 году, в центре Москвы рядом с Арбатом, создана и начала активно развиваться Сеть Комплат. Первые клиенты начали пользоваться услугами широкополосного доступа в Интернет. Спустя 15 лет число наших абонентов и скорость подключения выросли в тысячи раз.